## **SANDIA REPORT**

SAND2023-10003 Printed Sep 2023

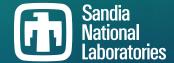

# **Draft Specification for Representing Gamma**Radiation Spectra in QR codes, v1.1

Will Johnson

Prepared by Sandia National Laboratories Albuquerque, New Mexico 87185 Livermore, California 94550 Issued by Sandia National Laboratories, operated for the United States Department of Energy by National Technology & Engineering Solutions of Sandia, LLC.

**NOTICE:** This report was prepared as an account of work sponsored by an agency of the United States Government. Neither the United States Government, nor any agency thereof, nor any of their employees, nor any of their contractors, subcontractors, or their employees, make any warranty, express or implied, or assume any legal liability or responsibility for the accuracy, completeness, or usefulness of any information, apparatus, product, or process disclosed, or represent that its use would not infringe privately owned rights. Reference herein to any specific commercial product, process, or service by trade name, trademark, manufacturer, or otherwise, does not necessarily constitute or imply its endorsement, recommendation, or favoring by the United States Government, any agency thereof, or any of their contractors or subcontractors. The views and opinions expressed herein do not necessarily state or reflect those of the United States Government, any agency thereof, or any of their contractors.

Printed in the United States of America. This report has been reproduced directly from the best available copy.

#### Available to DOE and DOE contractors from

U.S. Department of Energy Office of Scientific and Technical Information P.O. Box 62 Oak Ridge, TN 37831

Telephone: (865) 576-8401 Facsimile: (865) 576-5728 E-Mail: reports@osti.gov

Online ordering: http://www.osti.gov/scitech

#### Available to the public from

U.S. Department of Commerce National Technical Information Service 5301 Shawnee Road Alexandria, VA 22312

Telephone: (800) 553-6847 Facsimile: (703) 605-6900 E-Mail: orders@ntis.gov

Online order: https://classic.ntis.gov/help/order-methods

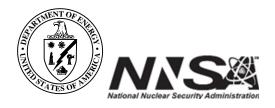

#### **ABSTRACT**

This document defines a proposed specification for representing gamma radiation spectra, as commonly produced by handheld Radioisotope Identifiers, as a QR code, or as a Uniform Resource Identifier (URI) [3]. The intended primary application is transferring spectra between locations or devices using standard smart-phone capabilities when data transmission would otherwise be challenging or not possible. The proposed encoding also enables embedding of spectra within other documents as hyperlinks.

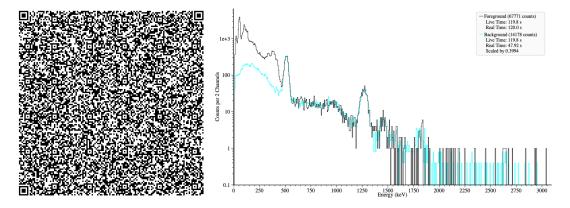

Figure 0-1. Foreground plus background spectra from a 1024 channel Nal detector, represented as a QR code, as well as an image of the displayed spectrum in the InterSpec application [8]. A clickable hyperlink (i.e., a URI) equivalent to the QR code is this URL.

## **CONTENTS**

| Αp | pend  | ices                                           | 28 |
|----|-------|------------------------------------------------|----|
| Re | feren | ces                                            | 27 |
|    | 0.15. | Draft Proposal Status                          | 25 |
|    |       | A reference implementation                     |    |
|    |       | 0.13.1. Failure encoding spectra to QR codes   |    |
|    | 0.13. | Testing performed                              | 23 |
|    |       | 0.12.4. Information fields selected            | 23 |
|    |       | 0.12.3. Partial text representation            |    |
|    |       | 0.12.2. Stream VByte                           | 22 |
|    |       | 0.12.1. DEFLATE compression                    |    |
|    | 0.12. | Rationale for Select Decisions                 | 21 |
|    | 0.11. | Step-by-step example of encoding a URI/QR code | 19 |
|    | 0.10. | Multiple URIs/QR codes for one spectrum        | 18 |
|    | 0.9.  | Multiple Spectra in one URI/QR-code            | 18 |
|    |       | 0.8.4. DEFLATE compressing                     | 17 |
|    |       | 0.8.3. base-45 or base64url encoding           | 15 |
|    |       | 0.8.2. Stream VByte Bitpacking                 | 15 |
|    |       | 0.8.1. Zero-Compressing                        | 14 |
|    | 0.8.  | Encoding the data                              | 13 |
|    | 0.7.  | Fields in data portion of URL                  | 11 |
|    | 0.6.  | Encoding Overview                              | 11 |
|    | 0.5.  | Guiding design of this proposed specification  | 10 |
|    | 0.4.  | Basic URI and QR code background               | 9  |
|    | 0.3.  | Properties of this specification               | 9  |
|    | 0.2.  | Motivation                                     | 9  |
|    | 0.1.  | Draft Specification History                    | 8  |

## **LIST OF FIGURES**

| Figure 0-1. | Foreground plus background spectra from a 1024 channel NaI detector, rep-        |    |
|-------------|----------------------------------------------------------------------------------|----|
|             | resented as a QR code, as well as an image of the displayed spectrum in the      |    |
|             | InterSpec application [8]. A clickable hyperlink (i.e., a URI) equivalent to the |    |
|             | QR code is this URL.                                                             | 3  |
| Figure 0-2. | The same foreground + background spectrum as in Fig. 0-1, but in the form that   |    |
|             | will generate a pre-populated email with the raddata URI in the message body.    |    |
|             | A clickable hyperlink (i.e., a URI) equivalent to the QR code is this URL        | 17 |
| Figure 0-3. | The 512 channel spectrum to be encoded in this section                           | 19 |
| Figure 0-4. | The example URI of Sec. 0.11 encoded as a QR code. A clickable hyperlink         |    |
|             | equivalent to the QR code is this hyperlink. The total URL length is 912 charac- |    |
|             | ters, and the QR code generated has a version of 28 (i.e. 129 x 129 segments),   |    |
|             | with error correction level HIGH (i.e., can tolerate about 30% erroneous code-   |    |
|             | words)                                                                           | 21 |
| Figure 0-5. | Example images captured of the Symetrica Verifinder displaying a QR code.        |    |
|             | This screen is displaying a 'canned' QR code that was pre-generated. The hand-   |    |
|             | ful of tested QR codes could be reliable read in with a phone, both indoors and  |    |
|             | outdoors.                                                                        | 24 |
| Figure 0-6. | A 1024 channel NaI spectrum that fits into a single QR code when base-45         |    |
|             | encoded (i.e., alphanumeric QR encoding), but not when base64url encoding is     |    |
|             | used (i.e., binary QR encoding). The QR code is 169 by 169 elements, with low    |    |
|             | error correction (approximately 7% of elements can be lost), and the URI, which  |    |
|             | has a length of 3,887 characters, is contained in this URI. The detection system |    |
|             | was a typical handheld NaI detector, with a simulated 5 mCi Th232 source, at     |    |
|             | one meter, for 30 minutes; Th232 represents a near worst case for compression,   |    |
|             | since it takes up the entire energy range of the detector                        | 25 |

### **Acknowledgments**

This draft specification owes thanks to:

- DoE NNSA and the Symetrica team for independently coming up with the idea to embed spectra into a QR code, which kicked-off this draft specification.
- Greg Knight of Symetrica, Inc, for providing clarity, and for building an independent implementation of this QR encoding specification for the VeriFinder handheld detector systems.

#### 0.1. Draft Specification History

- Initial draft specification: Sandia Report SAND2023-00005, released Feb 2023, available here.
- InterSpec v1.0.11, released Jun 2023: included support for accepting raddata URIs, and generating QR codes, although only a single spectrum could be encoded into a QR code.
- Current draft specification, v1.1: This document, released Sep 2023. Adds support for using base64url [9] encoding, instead of base-45 [7]; this allows using a mailto URL in a QR code to generate a pre-populated email that contains a raddata URI. An optional second hexadecimal digit was added to the path component of the URI to facilitate this.
- InterSpec v1.0.12, expected release in Nov 2023, supports this latest draft specification, and also supports encoding two spectra into a single QR code, if they can fit. The "bleeding-edge" automated builds of InterSpec have also supported these features since September 2023.

The latest version of this specification is maintained at https://sandialabs.github.io/InterSpec/tutorials/references/spectrum\_in\_a\_qr\_code\_uur\_latest.pdf.

#### 0.2. Motivation

Transferring spectrum files from handheld radioisotope identifiers, to reachback analysis, can be a challenge when the field operator does not regularly perform this task, or a laptop computer with appropriate software or cables or internet is not readily available. Embedding the spectrum file into a QR code will potentially allow the device operator to take a picture of a QR code on the device, or a laptop without internet connection, or otherwise, and text/email/message the QR code using the pathways that nearly everyone does daily on their smart phones. Representation as a URI also opens up embedding spectra within other documents, copy/paste, handing off between applications/devices, and other mechanisms that have not otherwise played well with spectrum files up to now.

#### 0.3. Properties of this specification

Some select properties of this draft specification are:

- Allows representing standard gamma radiation spectra within a Uniform Resource Identifier (URI, e.g., a self-contained hyperlink you can click on to open a spectrum), as well as within a standard QR code (e.g., point your phone camera at the QR code, and it will open the spectrum up in an app, like InterSpec [8]).
- Multiple spectra may be represented in a single URI/QR-code, or multiple URIs/QR-codes may be used to represent a single spectrum.
- All field-collected NaI spectra (1024 channel), that were tested, can fit foreground + background spectra into a single QR code.
- Between 10% and 50% of HPGe spectra fit into a single QR code, depending on the model HPGe detector.
- Spectral data is losslessly compressed, and a pragmatic selection of meta-data (time, energy calibration, GPS, etc) is included in the data.
- No patent, licensing, or other restrictions are believed to exist, and only very widely-available, or easy to implement algorithms are employed.
- Some options for how to encode the information are available to potentially help accommodate on-device implementation of creating codes.

#### 0.4. Basic URI and QR code background

QR codes allow embedding of arbitrary data inside of them - there is no fixed format that is used. However, if you embed a URI, of the form scheme://host/path?query#fragment, then when you point your smart phone camera at the QR code, it gives you an option to tap to go to the link. If it is the https scheme, it will open that webpage, or the tel scheme, it will dial that phone

number. Desktop operating systems have application, or web-browser extensions available to perform the same actions.

Mobile and desktop applications can define custom URI schemes that get registered with the operating system, so when the user clicks on a hyperlink or QR code with that scheme, the operating system will send the URI to the registered application. For example, InterSpec defines the interspec scheme, so a detector response function (DRF) QR code can be affixed to a detector, and transferred via image to the reachback analyst. The URI embedded into the QR code looks like interspec://drf/specify?<detector specific data>. In addition to the DRF 'host' defined for the scheme, there are also other ones defined, like 'decay'.

The amount of information that can be embedded into a QR code depends on its *mode* (numeric, alphanumeric, binary, Kanji), version (i.e., its size, ranging from 1 through 40), and error correction level (i.e., how much of the QR code can be lost and all information still be retrieved). The maximum amount of information that can be embedded is:

- Numeric (0 though 9): 7089 characters
- Alphanumeric (the 45 characters in 0123456789ABCDEFGHIJKLMNOPQRSTUVWXYZ \$%\*+-./:): 4296 characters
- Binary: 2953 bytes

URIs dont have these same length limitations (although some applications, such as Google Chrome, may impose limitations on url length), although they do have limitation on what characters can be included in them; for example, to represent a space in a URI, the %20 character sequence is used. This is known as URL encoding.

#### 0.5. Guiding design of this proposed specification

The goal is to encode gamma spectra from handheld radio-isotope identifiers, into a QR code. However gamma spectra commonly have between 512 channels, and 16384 channels, and are usually represented with 4-bytes per channel. There is also usually other information needed for successful analysis, namely real time, live time, and energy calibration of the spectrum, and additional useful information such as clock time, GPS coordinates, detector model, and operator notes. Naively, spectra with more than 512 channels would not fit into a QR code, and even 512 channel data would require the largest QR code sizes, and lowest error corrections.

However, using some common data compression techniques we can fit two 1024 channel spectra into a single QR code, and even fit a substantial fraction of 16k channel spectra into a single QR code. And with the effective data compression, it allows use of higher levels of error correction, or smaller QR code sizes. Therefore the goal of this proposed design was to minimize the number of QR-code elements needed, to allow more reliable transmission, while retaining usefulness of the information for reachback analysis. A corpus of about 28 thousand spectrum files, consisting mostly of field-collected data, from a wide variety of detection systems, sources, operators, and geographical locations, was used to test different approaches against, and benchmark performance. However, certain implementation considerations were taken into account, and there

was only a limited amount of time available to define this draft version of the specification, so better performance is certainly possible.

#### 0.6. Encoding Overview

The QR code on the abstract page of this specification encodes a URI that starts out as RADDATA://G0/0000/NCFN%3AP5Q....

The scheme raddata (not case-sensitive) is defined<sup>1</sup> to transmit radiation data, with a path of G0 chosen for gamma spectrum, where the 0 serves as a version. It is conceivable other forms of radiation data could use the raddata scheme in the future.

The 0000 portion of the above URI indicates [encoding options] [encoding options] [number URIs minus 1] [URI number minus 1, or number spectra minus 1], as hexidecimal characters. That is, the recommended default encoding options (described below) for creating a QR-code were used, there is one total URI to describe the data, and there is a single spectrum in the URI.

The NCFN%3AP5Q... portion of the URI carries the data of the URI. To decode this information it is needed to un-URL encode the data, then un-base45 encode the data, then un-DEFLATE the data, then parse out the individual components, then un-bitpack and un-zero-compress the channel data. All these steps will be described below. Without these various encodings, and with channel data being CSV textually represented, the data portion of the URI looks like:

```
I:F T:119.996,119.836 C:-2.733866,2.796161,2.259769E-4 M:Some Model \hookrightarrow P:20200101T010000 S:0,5,103,117,...
```

Which indicates the measurment being a "Foreground", a real time of 119.996 seconds, live time 119.836 seconds, a polynomial energy calibration with -2.733866 keV offset, gain of 2.796161 keV per channel, and second order coefficient of 2.259769E-4 keV per channel<sup>2</sup>, the detector being 'Some Model', the spectrum was taken Jan 1 2020 at 01:00:00, and then the spectrum channel counts starting with 5 zeros, then 103 counts in the next channel, then 117, and so on.

#### 0.7. Fields in data portion of URL

Each field in the data portion of the URI is delimited by a space, then capital ascii letter, then a colon; e.x., "I:", or "P:"<sup>2</sup>. For all fields, except possibly the channel counts, the information follows using textual representation. For example, specifying live and real times can be done similar to "T:300,296.3", or "T:300\$296.3", where the real time is listed first, followed be

<sup>&</sup>lt;sup>1</sup>The author was not aware of any previous URI schemes used for radiation data, other than 'interspec' for that applications specific data. The 'raddata' scheme doesn't appear to be otherwise registered or used.

<sup>&</sup>lt;sup>2</sup>The characters used to delimit fields were chosen so they would be in the 45 characters of the QR code alphanumeric alphabet.

live time, both in seconds, and separated by either a comma, which is not in the 45 letter QR code alphanumeric alphabet, or the dollar sign, which is in the alphabet.

The fields that have been tentatively defined for this draft specification are:

| Field     | Delimiter<br>Letter | Definition                                                   | Example            |
|-----------|---------------------|--------------------------------------------------------------|--------------------|
| Live/Real | T                   | The real and then live time, in second, separated by ,       | T:300,295.4        |
| Time      |                     | or \$. This field is <b>required</b> .                       |                    |
| Item      | I                   | The type of measurement; that is, 'F' for foreground         | I:F or I:C         |
| Type      |                     | (aka: item, item of interest, etc), 'B' for background,      |                    |
|           |                     | 'C' for calibration (aka: known, reference source, etc),     |                    |
|           |                     | or 'I' for intrinsic (i.e., detectors internal source only). |                    |
| Energy    | С                   | The polynomial energy calibration coefficients, as de-       | C:-1.2,0.59,1.1E-5 |
| Calibra-  |                     | fined by N42.42-2012 [2]                                     |                    |
| tion      |                     |                                                              |                    |
| Energy    | D                   | The energy deviation values included in N42.42-              | D:59.5,0,661.7,    |
| Devi-     |                     | 2012 [2] (see EnergyCalibration.h for a descrip-             | -2.5,2614.5,0      |
| ation     |                     | tion/definition of them). This is a comma or dollar          |                    |
| Values    |                     | sign separated value list of the deviation pairs, with       |                    |
|           |                     | the offset followed by the correction. There <b>must</b> be  |                    |
|           |                     | an even multiple of 2 values in this list.                   |                    |
| Detector  | М                   | Free-form string identifying the the detector system.        | M:IdentiFINDER     |
| Model     |                     | This string can not include a space, followed by an          |                    |
|           |                     | upper-case letter, followed by a colon (so it wont           |                    |
|           |                     | be confused with a field delimiter). If the URI/QR-          |                    |
|           |                     | code will not be DEFLATE compressed, and not base-           |                    |
|           |                     | 45 [7] encoded, and channel data is not binary, then         |                    |
|           |                     | this field must be URL encoded (even though it will be       |                    |
|           |                     | URL-encoded again); this is to allow the entire data to      |                    |
|           |                     | be within base-45 for this edge case.                        |                    |
| Meas.     | Р                   | The measurement start time represented as a ISO-             | P:20140414T141201  |
| Start     |                     | 8601 [11] date string; it is recommended to use the          |                    |
| Time      |                     | most compact representation possible (e.g., no colons,       |                    |
|           |                     | dashes, etc)                                                 |                    |
| GPS co-   | G                   | The decimal latitude followed by a comma or dollar           | G:37.67631,        |
| ordinates |                     | sign, followed by the decimal longitude.                     | -121.70986         |
| Neutron   | N                   | The neutron counts corresponding to the gamma spec-          | N:34, N:0          |
| Counts    |                     | trum measurement time. Even if zero neutrons are de-         |                    |
|           |                     | tected, it is still encouraged to include this field to in-  |                    |
|           |                     | dicate a neutron detector was present.                       |                    |
| Operator  | 0                   | Free-form text used to indicate further information          | O:Item at 3cm      |
| Notes     |                     | about the measurement. This field is subject to same         |                    |
|           |                     | limitations as the 'Detector Model' field.                   |                    |

| Gamma    | S | The gamma spectrum. This field is <b>required</b> , and      | S:0,2,123,111,,                 |
|----------|---|--------------------------------------------------------------|---------------------------------|
| Spectrum |   | <b>must</b> be the last field in the URI. The data following | or S: <binary data=""></binary> |
|          |   | the colon may either be binary (as unsigned 32-bit in-       |                                 |
|          |   | tegers that have been encoded as [Stream VByte] [10],        |                                 |
|          |   | or as comma or dollar-sign separated textually rep-          |                                 |
|          |   | resented numbers. The channel counts will be zero-           |                                 |
|          |   | compressed (See CountedZeroes in N42.42-2012,                |                                 |
|          |   | unless the NoZeroCompressCounts encoding option              |                                 |
|          |   | is specified.                                                |                                 |

Of the above described fields, only the live/real-time field, and the gamma spectrum field are required to be included. However, including more information, when possible, is encouraged as it frequently aids in reachback, or other data analysis. The individual fields may be given in any order, except the channel counts field **must** be the last field of the record.

The sequence of a space followed by an upper-case letter (A through Z), followed by a colon (:) is a reserved sequence, even if the letter is not one of the ones defined above, so the free-form text fields must not include a sequence like this.

#### 0.8. Encoding the data

The recommended encoding of the data is to zero-compress the channel counts<sup>3</sup>, represent the channel data as unsigned 32 bit integers, then use the Stream VByte bit-packing [10] - then to use the DEFLATE<sup>4</sup> [6] algorithm to compress the whole data portion of the URI (i.e., everything after 'RADDATA://G0/X00/'), then if including it in QR code as a 'clickable' URI, base-45 encode the data, then finally URL-encode the data. However, to accommodate different use scenarios, and possibly device firmware limitations, the various encodings and compressions can be skipped, or base64url [9] encoding can be used instead of base-45. This is indicated by the 'encoding options' portion of the url - i.e., the characters at the X and Y positions in RADDATA://G0/XY00/.... The encoding options character is the hexadecimal representation (i.e., have value in 0123456789ABCDEF) of 8 bits that carry the options. If the leading option value (i.e., the X) is 0, then it may be omitted.

The options available are:

<sup>&</sup>lt;sup>3</sup>Although for high-statistics spectra where runs of multiple zeros are less frequent than single individual channels being zero, it may be more efficient to not zero-encode.

<sup>&</sup>lt;sup>4</sup>The DEFLATE algorithm is what is used in ZIP files, internet data transfers, and many other places.

| Option               | Bit Value | Description                                                                                                    |
|----------------------|-----------|----------------------------------------------------------------------------------------------------|
| NoDeflate            | 0x01      | If this bit is set, then the DEFLATE algorithm is not used to compress the data portion of the URI. If this bit is not set, the the DEFLATE algorithm must be used. If DEFLATE is used, it is applied after zero-compression (if used), and Stream VByte bit-packing (if channel data is represented as binary).                                                                                                    |
| NoBaseXEncoding      | 0x02      | If this bit is set, then the data <b>is not</b> base-45, or base64url encoded. base-45 or base64url encoding is applied after DEFLATE; base-45 is used so that data may be encoded in a QR code in alphanumeric mode, while base64url can be used to include the raddata URI within a mailto: URL, or to create a shorter textual URI. If the CsvChannelData option is used, it is likely possible to have the data already be only QR alphanumeric characters, if dollar signs are used instead of commas, and any non-QR alphanumeric characters in the detector model or operator notes fields are URL encoded (and otherwise all asciiletters are upper-case). |
| CsvChannelData       | 0x04      | If this bit is set, then the channel data <b>must</b> be encoded as a list of decimal numbers <sup>5</sup> , represented in text, and separated by either a comma, or dollar sign. If this bit is not set, then the data <b>must</b> be unsigned 32-bit integers encoded using Stream VByte.                                                                                                    |
| NoZeroCompressCounts | 0x08      | If this bit is set, the channel counts <b>must</b> not be zero-compressed. This is useful for higher-statistics gamma spectra were if a channel only has zero counts, its more likely its neighboring channels have counts than not (e.g., zero-compression actually adds size for some spectra).                                                                                                    |
| UseBase64Url         | 0x10      | If this bit is set, then base64url encoding is used, instead of base45; the NoBaseXEncoding, must not be set if this bit is set.                                                                                                    |

## 0.8.1. Zero-Compressing

Zero compression of channel data is defined in the N42.42-2012, and can be useful when there are runs of greater than two channels in a row, whose values are zero. To zero compress channel counts, any time a channel has zero counts, you would then count the number of following zero-channels, and instead of including those channels, you would include one zero value, then

the integer number of channels in a row that are zero. For example 1 2 0 0 0 0 8 9 would compress as 1 2 0 4 8 9, or the sequence 4 2 0 1 would "compress" as 4 2 0 1 1.

#### 0.8.2. Stream VByte Bitpacking

This method of bitpacking limits the number of bytes used to represent each integer. Integer values up to 255 are represented using 10 bits, values up to 65,535 are represented using 18 bits, values up 16,777,215 use 26 bits, and values up to 4,294,967,295 use 34 bits. A very CPU optimized method is described in STREAM VBYTE: Faster Byte-Oriented Integer Compression [10], however the README of the https://github.com/lemire/streamvbyte code repository contains a short description of the algorithm that is sufficient to implement it; there are also a number of libraries that implement this encoding for a number of programming languages; implementing this encoding/decoding from scratch in C++ was found to be a few hour exercise, including debugging, writing tests, and testing against another implementation to ensure correctness.

When this binary representation of the channel data is used, the S: field delimiter is immediately followed by a binary, little-endian unsigned 16-bit integer, that gives the number of integers encoded. Then immediately following this, is the channel data in the format described by the above links. If a pre-existing library is used for decoding, in a memory unsafe language, please keep in mind the unsigned 16-bit integer giving the number of integers encoded, should be considered untrusted (e.g., protect against memory overflows).

#### 0.8.3. base-45 or base64url encoding

A base-45 encoded raddata URI will generally allow creating the smallest QR-code, but a base64url encoded raddata URI will create a shorter textual representation of the URI, and also allow creating a QR-code that will generate a pre-populated email that contains the raddata URI as its body contents.

#### 0.8.3.1. base-45 encoding

The alphanumeric encoding mode of QR codes only support the digits:

0123456789ABCDEFGHIJKLMNOPQRSTUVWXYZ \$\\*+-./: No lowercase letters, commas, or otherwise. Base-45 encoding is defined by RFC 9285 [7], and efficiently maps byte values into the 45 letter alphabet supported by QR codes. It was found that using base-45 encoding with the alphanumeric mode of QR codes produced better results for the test corpus of spectra, than using the binary encoding mode of the QR codes. Implementing base-45 encoding from scratch was found to be a pretty easy task in C++, and there are also open-source libraries available to do this in most popular programming languages.

If base-45 is applied, it is applied after the DEFLATE compression (if it is used).

Note that not all characters in the 45 character alphabet are URL-safe, so after base-45 encoding, you still need to URL encode spaces, percent sign, etc.

#### 0.8.3.2. base64url encoding

Although embedding a raddata URI into a QR-code allows easy opening of the spectra on smart-phones in a dedicated spectroscopy app (e.g., InterSpec), transmitting the spectra from the field to a reachback analysts would then require some extra steps of exporting and then emailing a spectrum file - which is non-ideal, especially when the field technician does not regularly use the spectroscopy application, or deal with spectrum files.

Instead one may embed a mailto URI into a QR-code, which, when the user taps the link in their camera app, will create a pre-populated email, whose body can be the raddata URI; this allows the user to very quickly point their phone at a QR-code, have an email automatically generated with a URI that represents their spectrum, to which they can easily send. However, it was found during testing that iOS devices require the mailto link to include an email address, which must contain the @ symbol, which is not in the base-45 alphabet - meaning the alphanumeric encoding for the QR-code can not be used with the mailto URI. Additionally, the base-45 encoded portion of the URI must be URL-encoded after the base-45 encoding (to make it a valid URI), and if you then put this base-45 + URL encoded URI into the body of the mailto URI, you must URL encode it once again; this leads to a ballooning in size of the URI (i.e., the \$ %+/: characters from base-45 will be URL encoded twice, leading to each of them becoming 5 characters).

So instead of base-45 encoding the data, base64url encoding, defined in section 5 of RFC 4648 [9], can be used. The base64url alphabet consists of the characters ABCDEFGHIJKLMNOPQRSTUVWXYZabcdefghijklmnopqrstuvwxyz0123456789— which are all URL (and filesystem) safe, meaning none of the characters need to be URL encoded. Also, base64 only requires 4 characters for every 3 bytes of data, while base-45 requires 3 characters for 2 bytes of data. Thus for binary encoded QR codes that contain a mailto URI, whose body contains a raddata URI, base64url encoding of the raddata is more efficient. It was also found that base64url encoded URIs were easier to work with, as some tools would automatically URL-decode the URI, leading to some ambiguity in the URL-encoded status.

Section 5 of RFC 4648 specifies that the = character can be used at the end of the base64url encoded string to terminate the data (to a multiple of 4 characters total length), particularly if the size isn't implicitly known. However, the = must be URL encoded, and in most contexts where the raddata URI is expected to be used, the length is implicitly known (e.g., the QR-code specifies the URI string length), so it is recomended, but not required, to not use the = character to terminate/pad the URI. However, decoding implementations must accept URIs terminated with this character.

It has also been noticed, with limited testing, that some email clients may insert line breaks, or other white space characters in the long URIs (particularly after the – character), so decoding implementations should liberally ignore whitespaces.

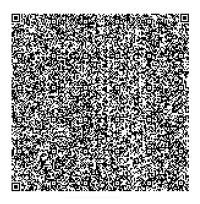

Figure 0-2. The same foreground + background spectrum as in Fig. 0-1, but in the form that will generate a pre-populated email with the raddata URI in the message body. A clickable hyperlink (i.e., a URI) equivalent to the QR code is this URL.

An example QR-code and URI that generates a pre-populated email can be seen in Fig. 0-2. The data embeded into the QR-code starts out as

mailto:user@example.com?subject=spectrum&body=Spectrum\%20

 $\hookrightarrow$  URI\%0D\%0Araddata://G0/1000/eNrNlGtsVEUUx--Z133t...,

where the user@example.com is a placeholder email that the user would replace with their desired destination email. Some email programs will then allow the recipient to click on the raddata://G0/1000/eNrNlGtsVEUUx--Z133t... URI in the email body to open the spectrum up in the relevant application, but if not, the user can copy/paste the URI into a internet browser URL bar to have it open the spectroscopy application. The InterSpec application also has a location (starting in v1.0.12) that the user can copy paste the URI into so it can be decoded into the spectrum.

#### 0.8.4. DEFLATE compressing

The DEFLATE algorithm, see https://en.wikipedia.org/wiki/Deflate, is the standard way of compressing data, and is used in ZIP files, http transport, and many other places. The test corpus of data demonstrated notable improvement of data size when using this algorithm.

If DEFLATE is used, it is applied to the entire data portion of the URI; if multiple spectra are encoded in the URI, it is applied one time across all spectra. If multiple URIs are used for a spectrum, then DEFLATE is applied individually to the data portion of each URI (i.e., so each URI can be independently decompressed).

DEFLATE is applied after zero-compression (if used), and after Stream VByte encoding of channel data (if channel data is not CSV represented).

#### 0.9. Multiple Spectra in one URI/QR-code

To encode multiple spectra in a single URI, the number of encoded spectra is specified at the X digit location in RADDATA://G0/000X/, with X taking on hexadecimal values 0 through F, where zero indicates one spectrum, 1 indicates two spectra, and so on. The digit before the X location **must** be zero, as it indicates how many total URIs, but when multiple spectra are encoded together, they must be in a single URI<sup>6</sup>.

Forming the actual data portion of the URI consists of just forming the data portion of the URI like you would for a single spectrum, with the sequences just concatenated together with the characters: 0A: separating them. The DEFLATE, base-45, and final URL-encoding is done after concatenating all spectra representation.

If the energy calibration, energy deviation values, detector model, and/or gps coordinates of the second or further spectra are the same as the first spectrum, these fields can be omitted, and the values given for the first spectrum will be assumed for the following spectra.

From the test corpus of spectra, this feature is reliably useful for 1024 (or less) channel detectors to include both a foreground and background in a single QR code. However, it is in principle possible with high statistics measurements that both spectra will not fit into a single QR code, or even for sufficiently high statistics 1024 channel spectra, that even a single spectrum wont fit although this appears unlikely; see Sec. 0.13.1 for more information.

#### 0.10. Multiple URIs/QR codes for one spectrum

HPGe spectra may need more than one QR code to represent the data. To specify this, the X digit in RADDATA: //G0/00XY/[CRC-16]/ gives one minus the total number of URIs used to represent the data, while the Y digit gives one minus the sequence number that the URI is. For example RADDATA: //G0/0010/[CRC-16] would be the start of the first URI in a two-part sequence, and RADDATA: //G0/0011/[CRC-16]/ would be the second URI. If multiple URIs are used, they can only represent a single spectrum, not multiple spectra. The [CRC-16] portion of this URI is the decimal representation of the two byte cyclic redundancy check value (see: https://en.wikipedia.org/wiki/Cyclic\_redundancy\_check) which can take on values from "0" to "65535"; the CRC-16 is computed by concatenating the uncompressed and un base-45/base64url encoded data of all URIs, and then computing the CRC-16 of the data. This CRC serves primarily as a way to match which URIs go together, and for data integrity. The CRC is **only** included for multi-URI spectra.

The first URI **must** contain all information fields, but the gamma spectrum channel counts field (i.e., field starting with S:) is not fully represented. That is, the first URI will contain the S: field delimiter, and some number of channel counts. The subsequent URIs contain only channel data, and no field delimiters. If the binary representation of channel data is used (and after/before base-45 encoding and DEFLATE), then the channel data of each URI will be self contained. That

<sup>&</sup>lt;sup>6</sup>Not allowing multiple spectra to be encoded together that span multiple URIs was just a choice, as it gets to be a bit much for the expected use cases. Different spectra can always be encoded using separate URIs.

is, the S: delimiter in the first URI will be followed by a 16 bit unsigned integer, giving the number of channel counts contained in the first URI. The data portion of the second and other subsequent URIs, consists of the 16 bit unsigned integer, followed by the Stream VByte bit-packed channel counts. That is, each URI can be individually unpacked. Breaking the channel counts into multiple URIs is done **after** zero-compression (if used). If comma (or dollar sign) separated values is used for channel counts, then the first URL will still contain the S: field delimiter, and may contain subsequent channel data; the second and subsequent URLs will contain further channel data, with the channel data being split at integer boundaries. (i.e., a channel count representation may not be split across two URIs).

To get the final spectrum information, the channel counts in the second and subsequent URIs are just appended to the channel counts of the first URI, in the order of the URIs. How many URIs to use is chosen by the originator, likely according to how many QR codes it takes to represent the data at the desired error corrections and sizes.

One thing to note is that the first URI will likely contain a fraction of channel data, and because each URI can be independently decoded, the first URI may contain some useful spectroscopic information, even if subsequent URIs/QR codes do not make it through.

The test corpus of spectra showed using this mode to encode a single spectra across multiple QR codes was only necessary for HPGe spectra, or higher levels of error correction with the scintillation-based detectors.

#### 0.11. Step-by-step example of encoding a URI/QR code

To illustrate how a URI can be encoded from a spectrum file, this section will walk through encoding of a spectrum with the recommended default encoding options (Stream VByte + DEFLATE + base-45 + URL encoded).

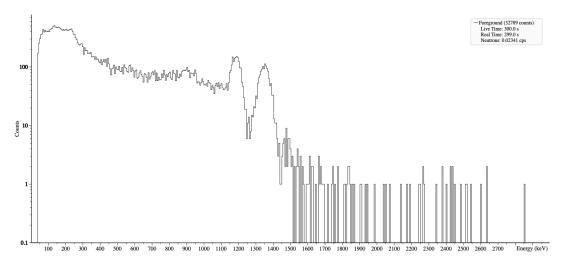

Figure 0-3. The 512 channel spectrum to be encoded in this section.

To begin with, the raw information of the spectrum is:

```
Item Type: Foreground
Energy Calibration Coefficients: 2.92969, 5.85937
Detector Model: Kromek D3S
Operator Notes: Item of interest
Measurement Start Time: 20191210T112255
GPS coordinates: 37.6765, -121.7068
Neutron Counts: 7
Live/Real Time: 300.01, 299
Channel Counts: 0,0,0,0,0,172,255,307,358,365,436,394,423,399,399...
+ 496 more integers
```

Putting this information into textual representation of the draft specification, and using CSV format to represent the channel data:

```
I:F T:299,300.01 C:2.929687,5.859374 M:Kromek D3S P:20191210T112255
G:37.6765,-121.7068 N:7 O:Item of interest
S:0,0,0,0,0,172,255,307,358,365,436,394,423,399,399...
+ 496 more integers
```

Where the data has been broken into multiple lines for display purposes, but the actual text would not have any line-breaks.

After zero compressing the spectrum data:

```
I:F T:299,300.01 C:2.929687,5.859374 M:Kromek D3S P:20191210T112255
G:37.6765,-121.7068 N:7 O:Item of interest
S:0,6,172,255,307,358,365,436,394,423,399,399...
+ 385 more integers
```

After Stream VByte bit-packing of channel counts:

Where the spectrum is now an array of bytes, with each byte represented as a hexadecimal number. Note that the '0x8d,0x01' at the beginning of the spectrum field represents the unsigned 16-bit integer with value 397 - the number of integers that are Stream VByte bit-packed.

#### After DEFLATE compression:

```
0x78,0xda,0xf3,0xb4,0x72,0x53,0x08,0xb1,0x32,0xb2,0xb4,0xd4,0x31,0x36,0x30,0xd0,0x33,0x30,0x54,0x70,0xb6,0x32,0xd2,0xb3,0x34,0xb2,0x34,0xb3,0x30,0xd7,0x31,0xd5,0xb3...
+ 473 more bytes
```

#### After base-45 encoding:

NCFI UHKEK41II6W%M/96V769L6GUAM1NTSQZT6 T6%76MD6HTM%+MJ%6... + 702 more characters

#### After URL encoding:

NCFI%20UHKEK41II6W%25M%2F96V769L6GUAM1NTSQZT6%20T6%2576MD6HTM%25%2BMJ%2566... + 821 more characters

And finally, with the URI scheme, host, and path prepended:

```
RADDATA://G0/000/NCFI%20UHKEK41II6W%25M%2F96V769L6GUAM1N... + 856 more characters
```

Here the leading 0 of the options (i.e., the path component of the URI) was ommitted, since it was zero, but it could have been included.

The URI encoded as a QR code, as well as a clickable hyperlink is presented in Fig. 0-4. Decoding the URI is simply the reverse process of this encoding.

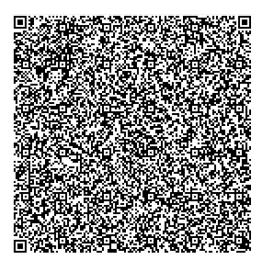

Figure 0-4. The example URI of Sec. 0.11 encoded as a QR code. A clickable hyperlink equivalent to the QR code is this hyperlink. The total URL length is 912 characters, and the QR code generated has a *version* of 28 (i.e. 129 x 129 segments), with error correction level HIGH (i.e., can tolerate about 30% erroneous codewords).

#### 0.12. Rationale for Select Decisions

As mentioned earlier, it is preferable to have to encode the least amount of bytes into a QR code as possible. However, tradeoffs with size were made for usability, implementation considerations, and the limited amount of time available to create this draft proposal. That said, a considerable amount of experimentation was performed on the test corpus (of 28k spectrum files) to derive the choices herein.

#### 0.12.1. DEFLATE compression

Some form of compression was obviously needed, with the initial thought to use Zstandard [5] (aka zstd) with pre-generated dictionaries. zstd did result in lower-resolution detectors (i.e., \$\leq\$1024 channels) having approximately 7% smaller data portions of the URL, as compared to DEFLATE, but for HPGe spectra, the improvement was maybe 1% over DEFLATE. Using pre-generated dictionaries would require separate distribution and versioning of these dictionaries, which would require additional effort and possible errors. Although the reference zstd library is open-source, with a well defined data format (RFC-8878), there is still some friction involved in including the library into existing applications (e.g., build system incompatibilities, etc). On the other hand, the *de facto* reference implementation of DEFLATE is zlib [6], which has been stated [1] to possibly be the most widely deployed software library there is, meaning devices and applications probably already have it integrated; it also doesnt require separate distribution of the dictionaries. Time did not allow testing of other algorithms such as LZMA, XZ, etc.

#### 0.12.2. Stream VByte

Text based representation of channel data is clearly not the most efficient, and standard integer or floating point representation of 4-bytes per channel is not the best, even with DEFLATE compression. A handful of bit-packing algorithms were tested, and some of the algorithms (for example techniques that used difference between values) produced smaller initial results, but after DEFLATE compression the Stream VByte packed results were equal or smaller in size. The simplicity to implement, wide use, wide availability of libraries to do this encoding/decoding was the reason it was chosen. If more time had been available, more options and techniques would have been considered. For lower resolution spectra, using this technique (compared to standard 32-bit int representation) resulted in 20% smaller sizes after DEFLATE, while for higher-resolution spectra, the savings was more modest around 5%.

#### 0.12.3. Partial text representation

Except for the channel counts, all information is represented as text. It could be ever so slightly more efficient to store the calibration coefficients as binary 32-bit floating points, but not necessarily (e.x., a common energy calibration is "0,3"), similarly for deviation pairs, and live/real time. GPS coordinates require 8-byte floating points to represent 8 significant digits, so not much would be saved there. The measurement start time does take 15 characters (for 1 second accuracy), and would be better represented as a 8-byte binary object. However, using text to represent all of these fields potentially allows them to only use characters in the 45 character QR code alphanumeric character set (if dollar signs are used instead of commas to separate GPS and live/real time values). If DEFLATE compression is not used, and channel data is represented by dollar-sign delimited counts (and consequently the detector model and operator notes are URL-encoded, if they are included), then the result is a URI that can be easily interpreted, doesn't need the additional step of base-45/base64url encoding; this can be useful when used as a URI, or for lower channel count spectra, for encoding into the QR code.

#### 0.12.4. Information fields selected

The fields selected were a choice based on the authors experience as a reachback analyst. It is open to feedback what additional fields could be included. Detector serial number could be useful (to match exact DRF to data), or dose-rate, or a few other obvious fields. Input is appreciated.

#### 0.13. Testing performed

In addition to testing that the test corpus of spectroscopic data can be reliable and accurately encoded to a URI, then decoded to match the original data, a host of spectra have been encoded to QR codes using the InterSpec application on phones, tablets, and laptops, and then smart phones used to read in the QR codes and pass the URI off to InterSpec to interpret as spectral data, all with no issues noted.

Symetrica Inc. was also kind enough to create special firmware for their Verifinder detector that contained a handful off 'canned' OR codes that could be tested in simulated field conditions. While the detector screen sometimes had to be shielded from direct sun, there were no other issues with the phone recognizing and decoding the QR code. An example picture of the detector with a QR code can be seen in Fig. 0-5. It was found that if the phone recognized the QR code when a picture was taken of the screen, the QR code could then be reliably scanned from the image at a later time using the utilities built into iOS, macOS, and Android operating systems - at least for the limited set of QR codes available for testing on the device. However, reading the QR code from images proved to be inconvenient at times; the Windows operating system does not currently have a built-in functionality for decoding QR codes in images, and the available third-party applications that operate locally (i.e., without using the internet), were not always able to read the QR codes from the images. Extracting QR codes from images using the built in Apple or Google capabilities were reliable in the limited testing, as long as the phone recognized the QR code when the picture was taken. The lackluster performance on Windows, and concerns that the pictures could easily be blurry, or contain too much glare, when taken in the field, inspired the base64url encoding so the mailto URI could be used instead. The auto-populated email avoids the concerns of trying to extract a QR code from an images sent from the field; it also minimizes data transfer over potentially weak cell phone signals.

Additionally, Greg Knight of Symetrica Inc. has created an independent implementation of this draft specification for encoding spectroscopic data, and has tested that the InterSpec application reliably decodes the data.

On iOS devices the default Camera application reliably recognized the QR codes, and passed the URI off to the InterSpec or email applications. On Android, the default camera app did usually recognize and decode the QR codes, but would not pass off the URI to the InterSpec application (the emailto URIs worked no problem); however, third party QR code scanning apps did reliably recognize and pass off the URI to InterSpec. Its unclear if this is a issue within Android, or much more likely, within the InterSpec application on Android.

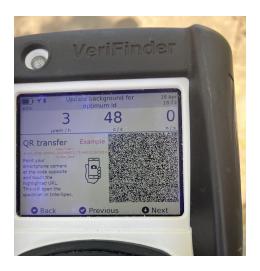

Figure 0-5. Example images captured of the Symetrica Verifinder displaying a QR code. This screen is displaying a 'canned' QR code that was pre-generated. The handful of tested QR codes could be reliable read in with a phone, both indoors and outdoors.

A few open-source QR code reading applications and libraries were tested in either reading QR codes through the phones camera, or reading generated PNG images, with no issues noted. However, extracting URIs from photos of QR codes displayed on various screens, was not always successful with these applications.

#### 0.13.1. Failure encoding spectra to QR codes

Encoding spectra to QR codes fails when the URI becomes longer than the QR code can support (see limits in Sec. 0.4), although there is no inherent limitation on the URI length that can be used<sup>7</sup>. There is a mechanism defined for using multiple QR codes for a single spectrum, this can be a clumsy process in some contexts, like reading a spectrum from a handheld detector<sup>8</sup>. For NaI, CsI, and LaBr detectors in the test corpus of mostly field data, it was found a single QR code could always support holding a foreground and background spectrum. However, through synthetic injection, it was found if the foreground and background both had very high statistics, then it could be possible a QR code would not hold both of them<sup>9</sup>. It was also found that if base64url encoding was used (and consequently the QR code used binary encoding), very high statistic 1024 channel single spectra would not fit into a QR code; if base-45 encoding is used, even the highest statistic spectra the author generated fit into a single QR code, but in principle, at high-enough statistics (very long dwells, at count rates approaching limits of the detector), this

<sup>&</sup>lt;sup>7</sup>Although if you copy/paste the URI into a browser URL bar, to have it open up the spectroscopy program like InterSpec with the URI, the URI length is limited to what the broswer supports. Notably, Google Chrome has a limit of around 2,000 characters, while Safari and Firefox dont appear to have any limits likely to be encountered with a raddata URI.

<sup>&</sup>lt;sup>8</sup>A HPGe detector necessarily needs to use multiple QR codes.

<sup>&</sup>lt;sup>9</sup>From a practical perspective, if a foreground spectrum has high enough statistics that the background spectrum cant also be included, than it is likely having the background spectrum may not significantly impact the analysis of the foreground.

will not be the case. See Fig. 0-6 for an example spectrum that wouldn't fit into a single QR code using base64url, but would with base-45.

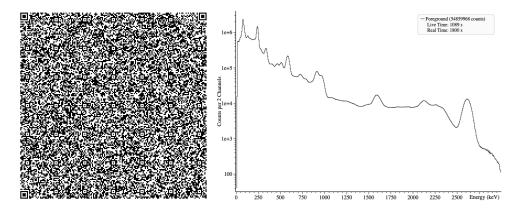

Figure 0-6. A 1024 channel Nal spectrum that fits into a single QR code when base-45 encoded (i.e., alphanumeric QR encoding), but not when base64url encoding is used (i.e., binary QR encoding). The QR code is 169 by 169 elements, with low error correction (approximately 7% of elements can be lost), and the URI, which has a length of 3,887 characters, is contained in this URI. The detection system was a typical handheld Nal detector, with a simulated 5 mCi Th232 source, at one meter, for 30 minutes; Th232 represents a near worst case for compression, since it takes up the entire energy range of the detector.

#### 0.14. A reference implementation

This proposed specification was implemented into the http://github.com/sandialabs/InterSpec [8] and the nightly builds as of 20230903 accept URIs from the operating system containing spectra  $^{10}$ , as specified in this document  $^{11}$ ; this includes when QR codes get scanned. QR codes and/or URIs can be produced by going to the menus InterSpec  $\rightarrow$  Export File... and selecting the file format of QR Code/URL.

The actual implementation of encoding the data to a URI can be found in the QRSpectrum.h and QRSpectrum.cpp. Hopefully this draft-proposal is completely independent of the InterSpec application, but if not, feedback would be greatly appreciated.

#### 0.15. Draft Proposal Status

This current document has only been reviewed by a small handful of people, and has not been through any formal standardization, but it is believed to be at a stage appropriate for implementation and use by others.

<sup>&</sup>lt;sup>10</sup>Nightly builds are only avaiable for Windows, but the mechanism has been included in macOS, iOS, Linux, and Android builds; version 1.0.11 of InterSpec was previously released, and support non-base64url encoded URIs, with base64url support already implemented for the next release.

<sup>&</sup>lt;sup>11</sup>Some support was available since 20230122.

Input and feedback would be greatly appreciated to wcjohns@sandia.gov.

#### **REFERENCES**

- [1] Most widely deployed sql database engine. https://www.sqlite.org/mostdeployed.html. Accessed: 20230220.
- [2] American national standard data format for radiation detectors used for homeland security redline. *ANSI N42.42-2012 (Revision of ANSI N42.42-2006) Redline*, pages 1–546, 2013.
- [3] Tim Berners-Lee. Universal Resource Identifiers in WWW: A Unifying Syntax for the Expression of Names and Addresses of Objects on the Network as used in the World-Wide Web. RFC 1630, June 1994.
- [4] Jeff Brown. Zbar bar code reader. https://zbar.sourceforge.net, 2012.
- [5] Yann Collet and Murray Kucherawy. Zstandard Compression and the 'application/zstd' Media Type. RFC 8878, February 2021.
- [6] Peter Deutsch and Jean-Loup Gailly. Zlib compressed data format specification version 3.3. *RFC*, 1950:1–11, May 1996.
- [7] Patrik Fältström, Fredrik Ljunggren, and Dirk-Willem van Gulik. The Base45 Data Encoding. RFC 9285, August 2022.
- [8] Will Johnson. Interspec application. http://github.com/sandialabs/InterSpec, 2023.
- [9] Simon Josefsson. The Base16, Base32, and Base64 Data Encodings. RFC 4648, October 2006.
- [10] Daniel Lemire, Nathan Kurz, and Christoph Rupp. Stream VByte: Faster byte-oriented integer compression. *Information Processing Letters*, 130:1–6, feb 2018.
- [11] Chris Newman and Graham Klyne. Date and Time on the Internet: Timestamps. RFC 3339, July 2002.

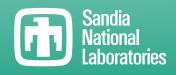

Sandia National Laboratories is a multimission laboratory managed and operated by National Technology & Engineering Solutions of Sandia LLC, a wholly owned subsidiary of Honeywell International Inc., for the U.S. Department of Energy's National Nuclear Security Administration under contract DE-NA0003525.